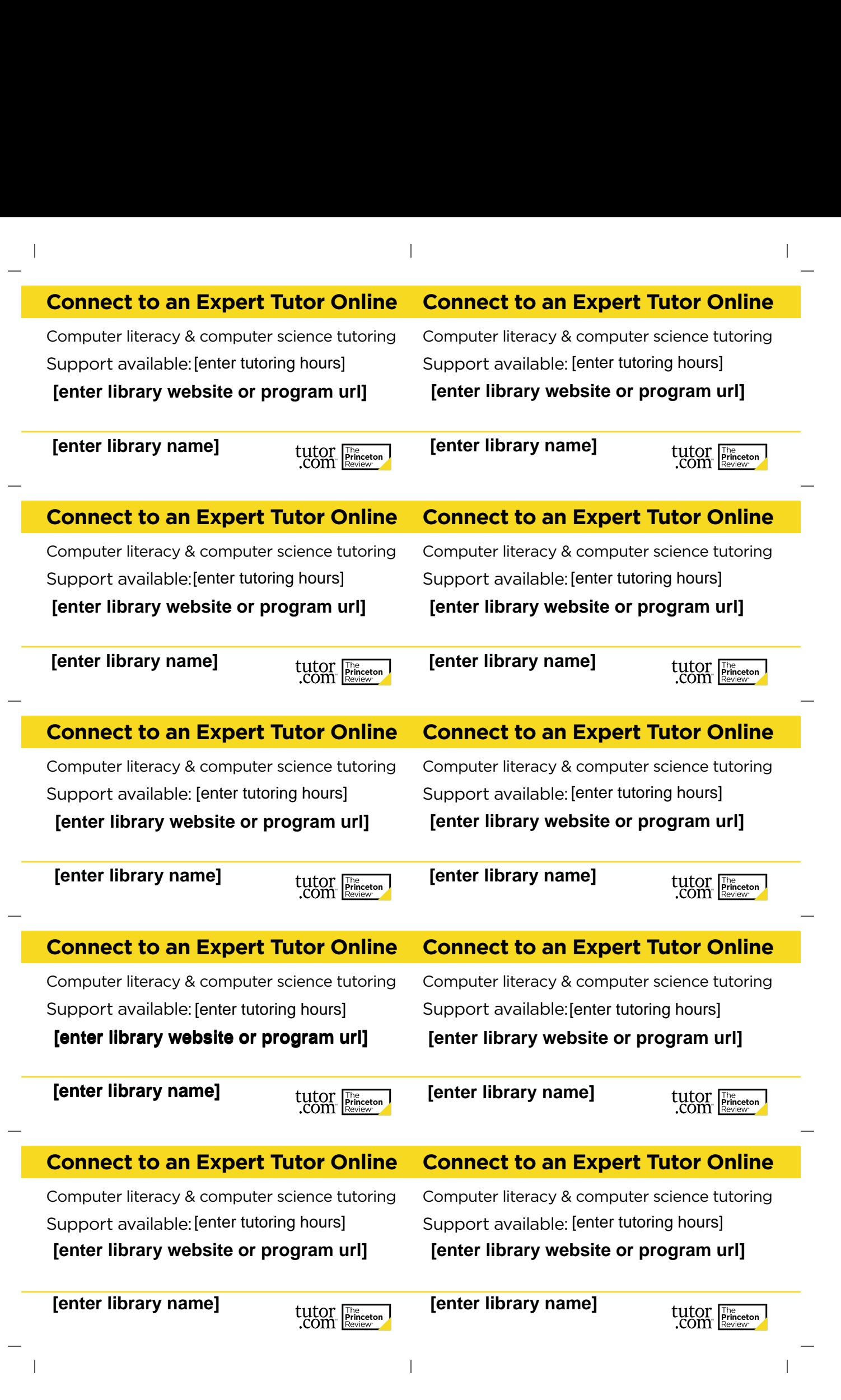

 $\label{eq:1.1} \mathbf{1}_{\mathcal{M}}=\mathbf{1}_{\mathcal{M}}\mathbf{1}_{\mathcal{M}}\mathbf{1}_{\mathcal{M}}\mathbf{1}_{\mathcal{M}}\mathbf{1}_{\mathcal{M}}\mathbf{1}_{\mathcal{M}}\mathbf{1}_{\mathcal{M}}$